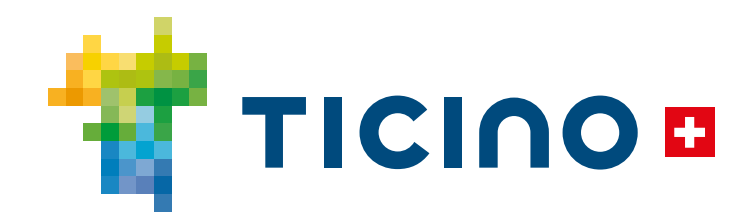

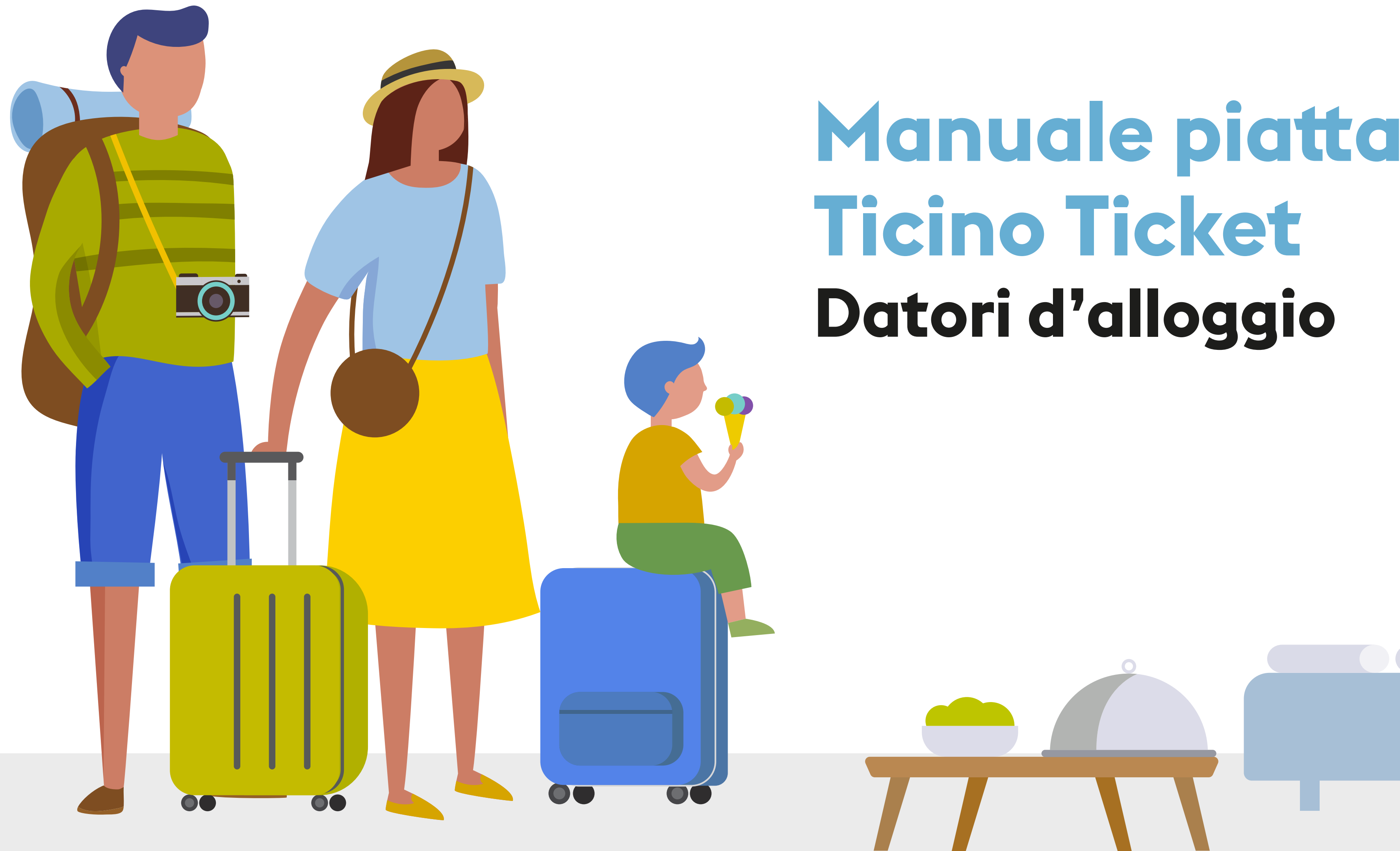

## **Manuale piaaforma Ticino Ticket Datori d'alloggio**

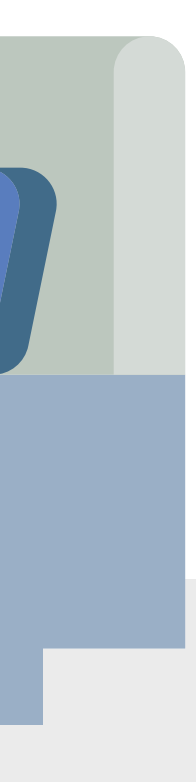

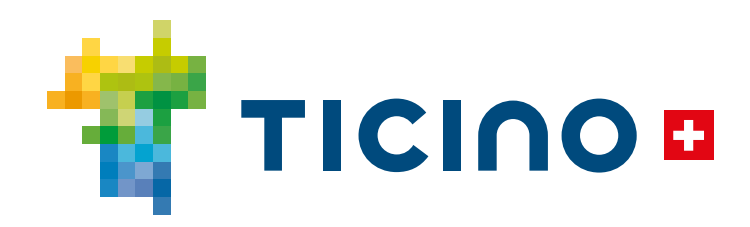

## **Registrazione necessaria per accedere alla piaaforma del Ticino Ticket**

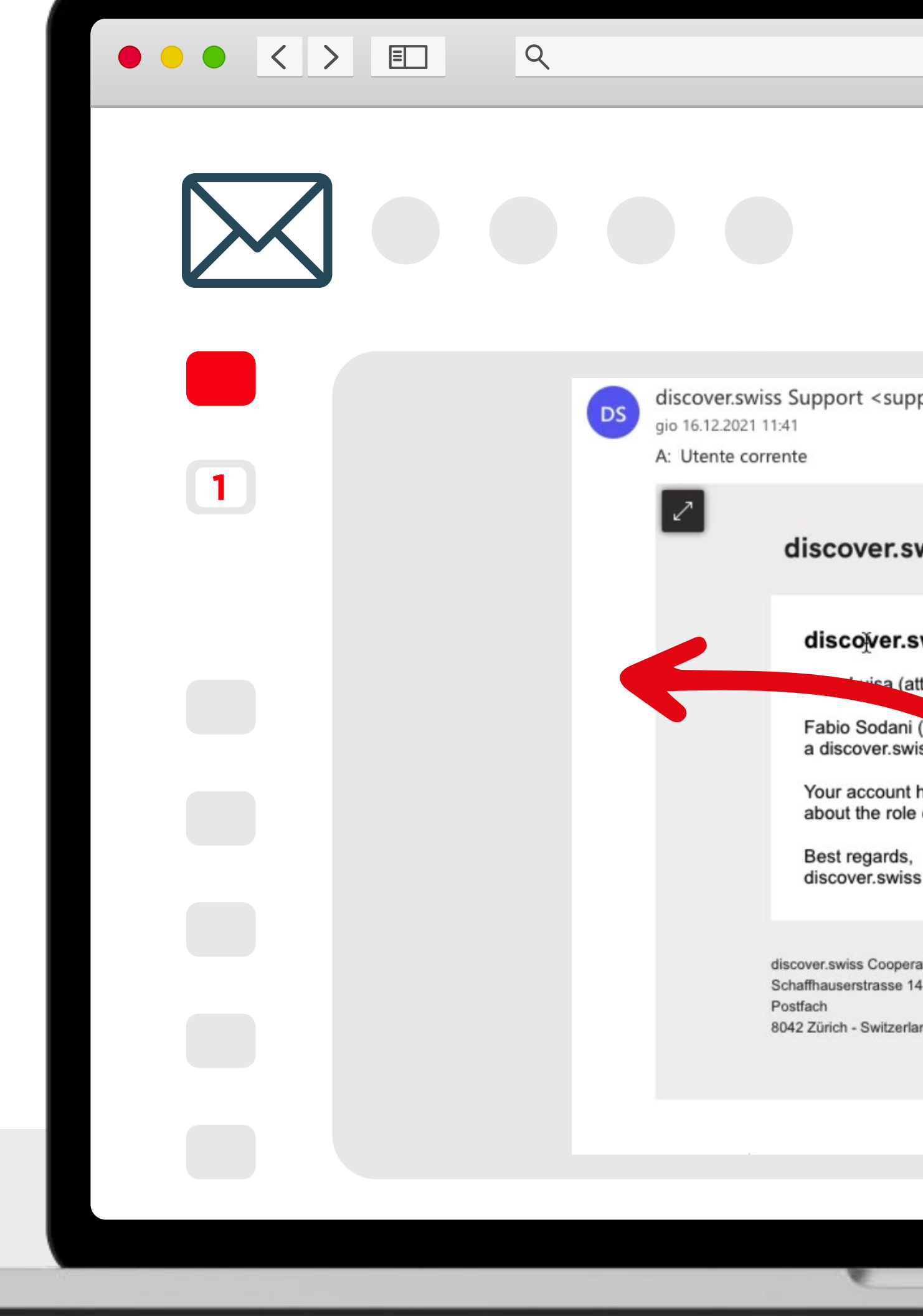

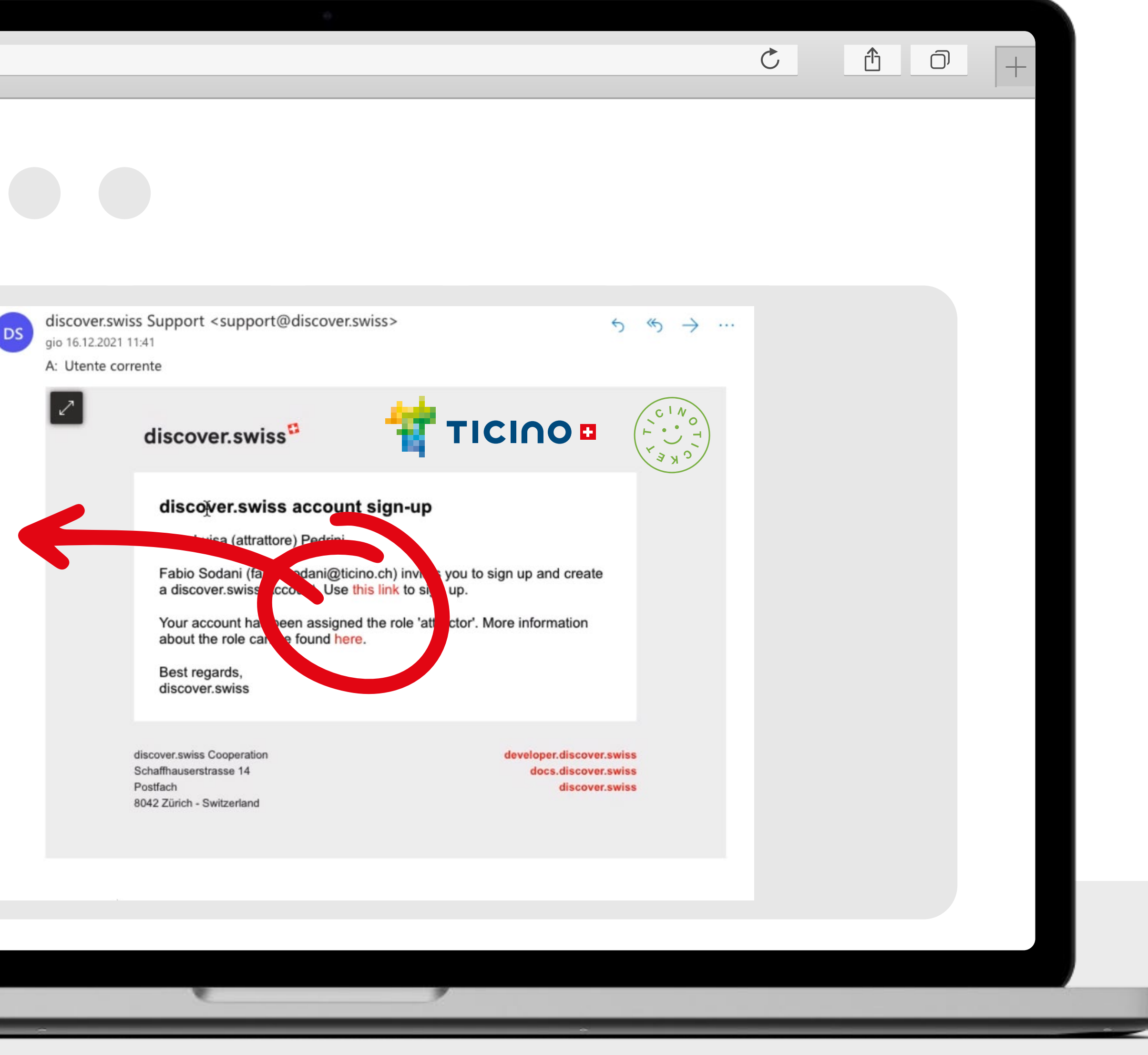

### **1. Ricevi un'e-mail da support@discover.swiss e clicca sul link**

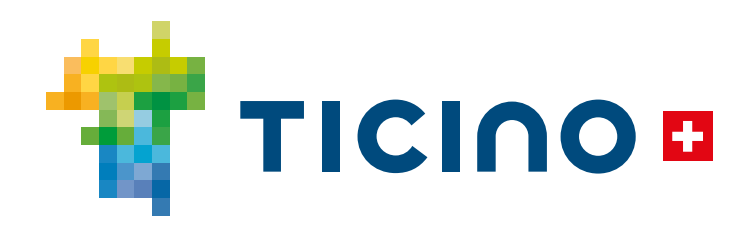

**2. Registrati sulla piaaforma discover.swiss**  compilando tutti **i campi. Per registrarti è necessario impostare una nuova password.**

**L'indirizzo e-mail è già associato alla struttura d'alloggio.**

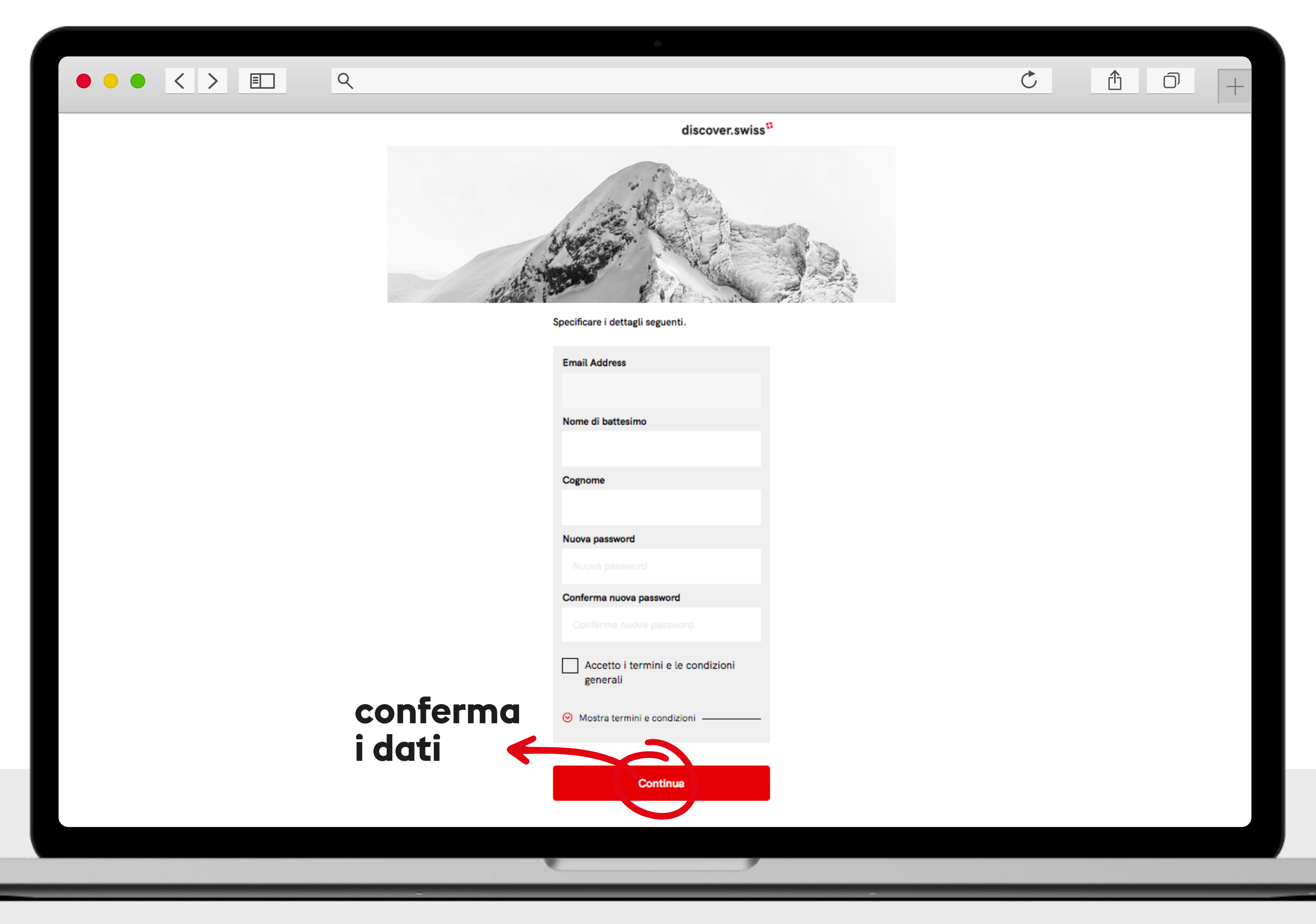

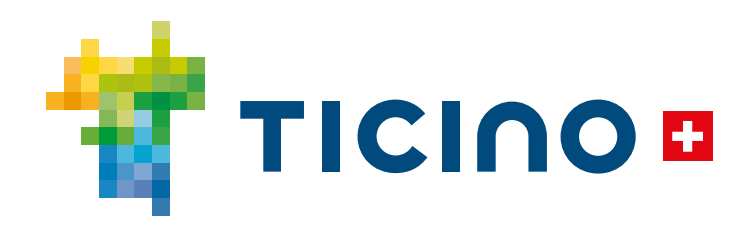

## **3. Accedi al portale Ticino Ticket con le credenziali discover.swiss**

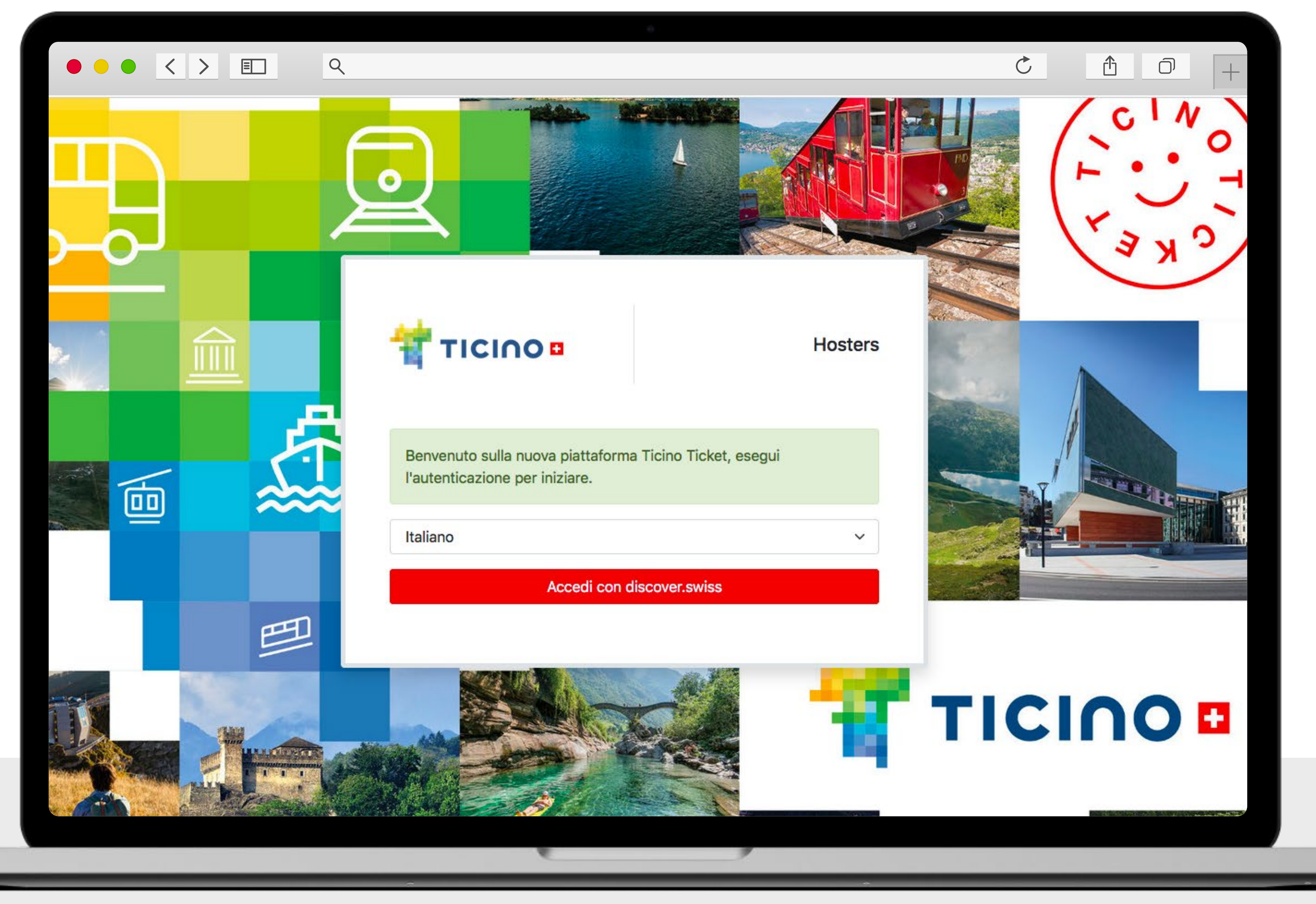

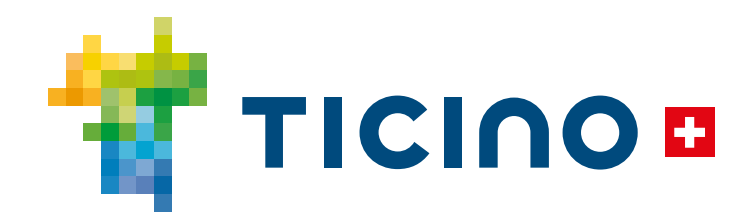

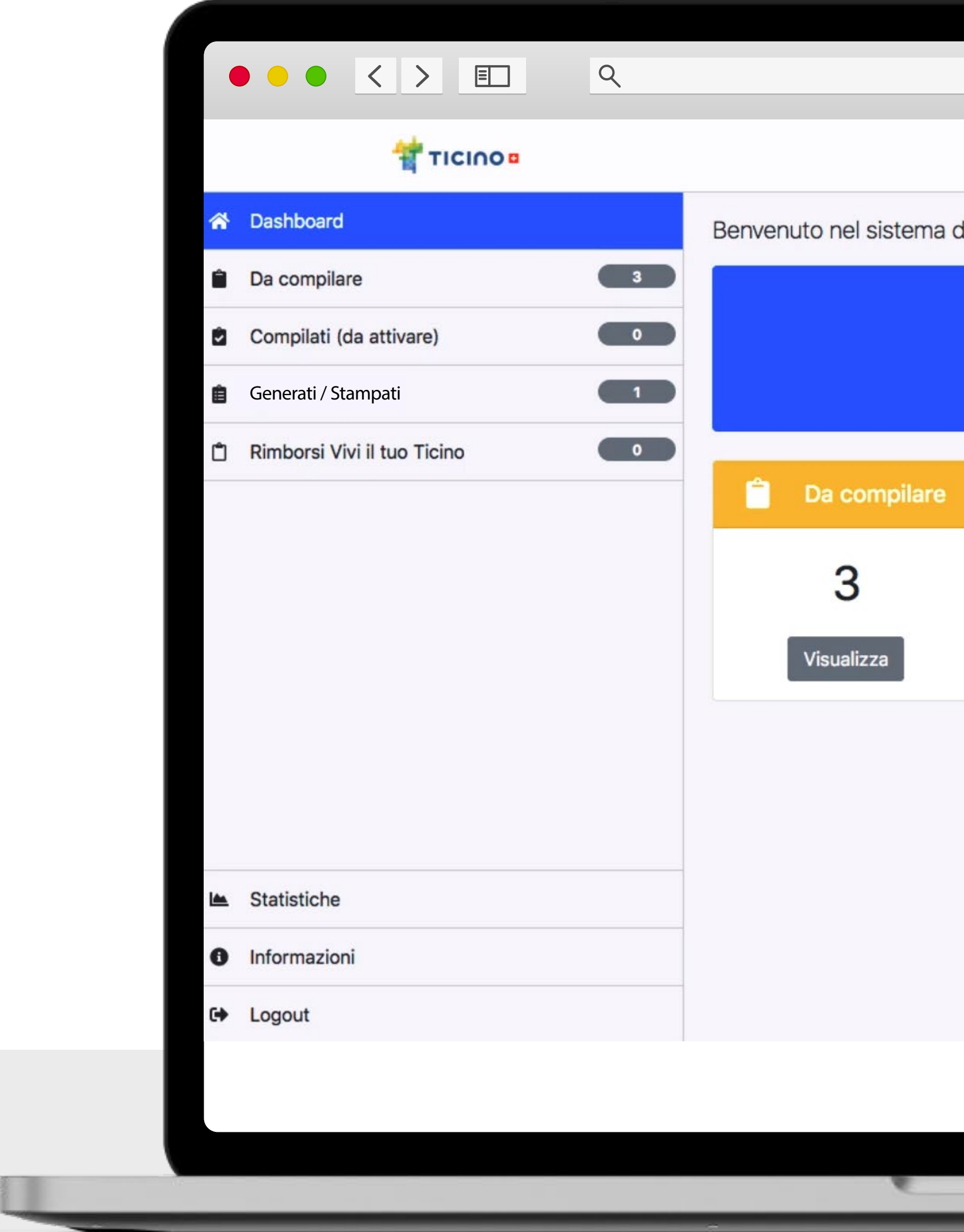

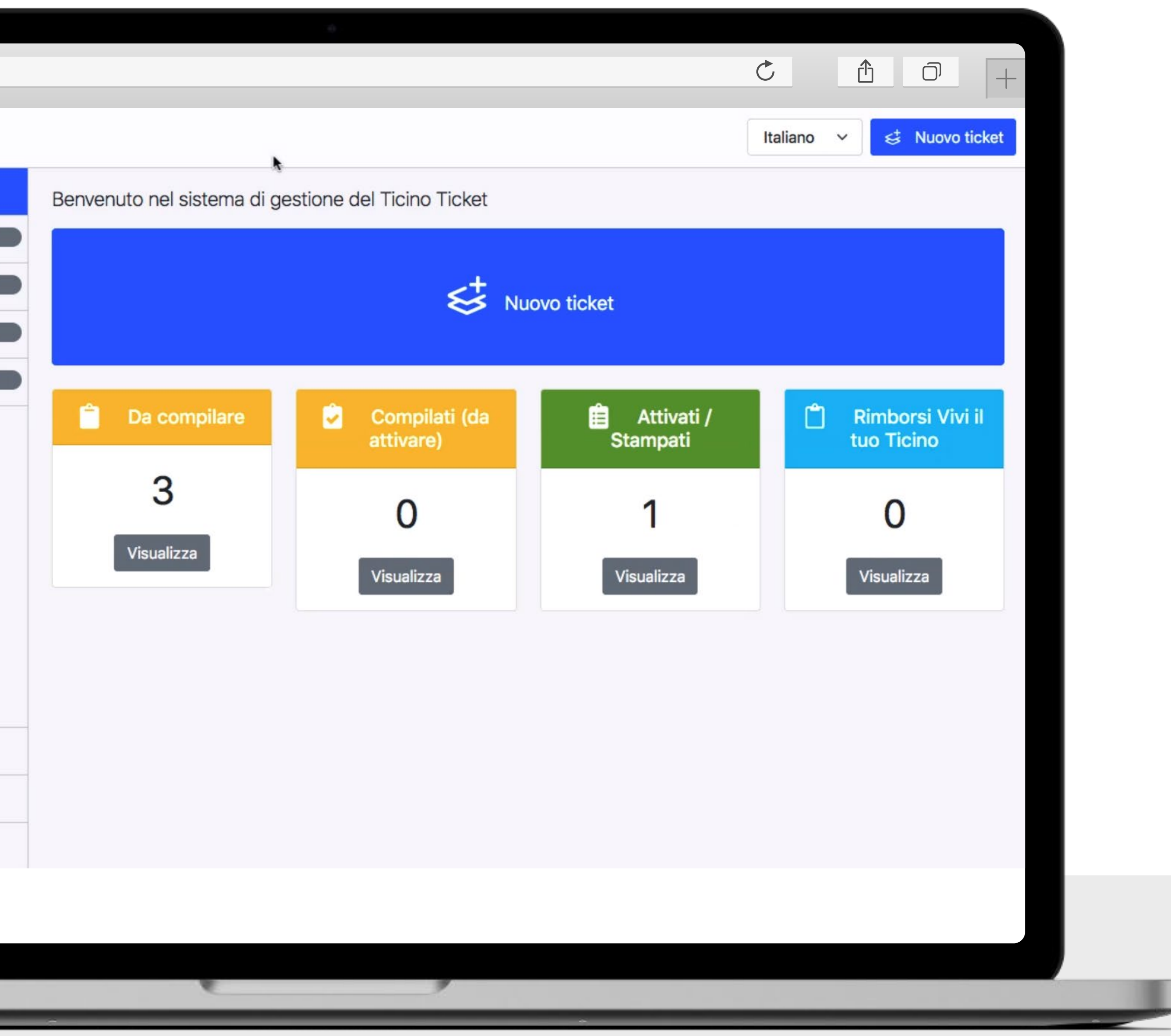

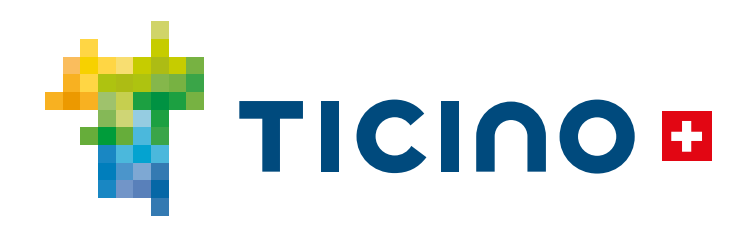

## **Inserisci unicamente data check -in , data check out e numero di ospiti**

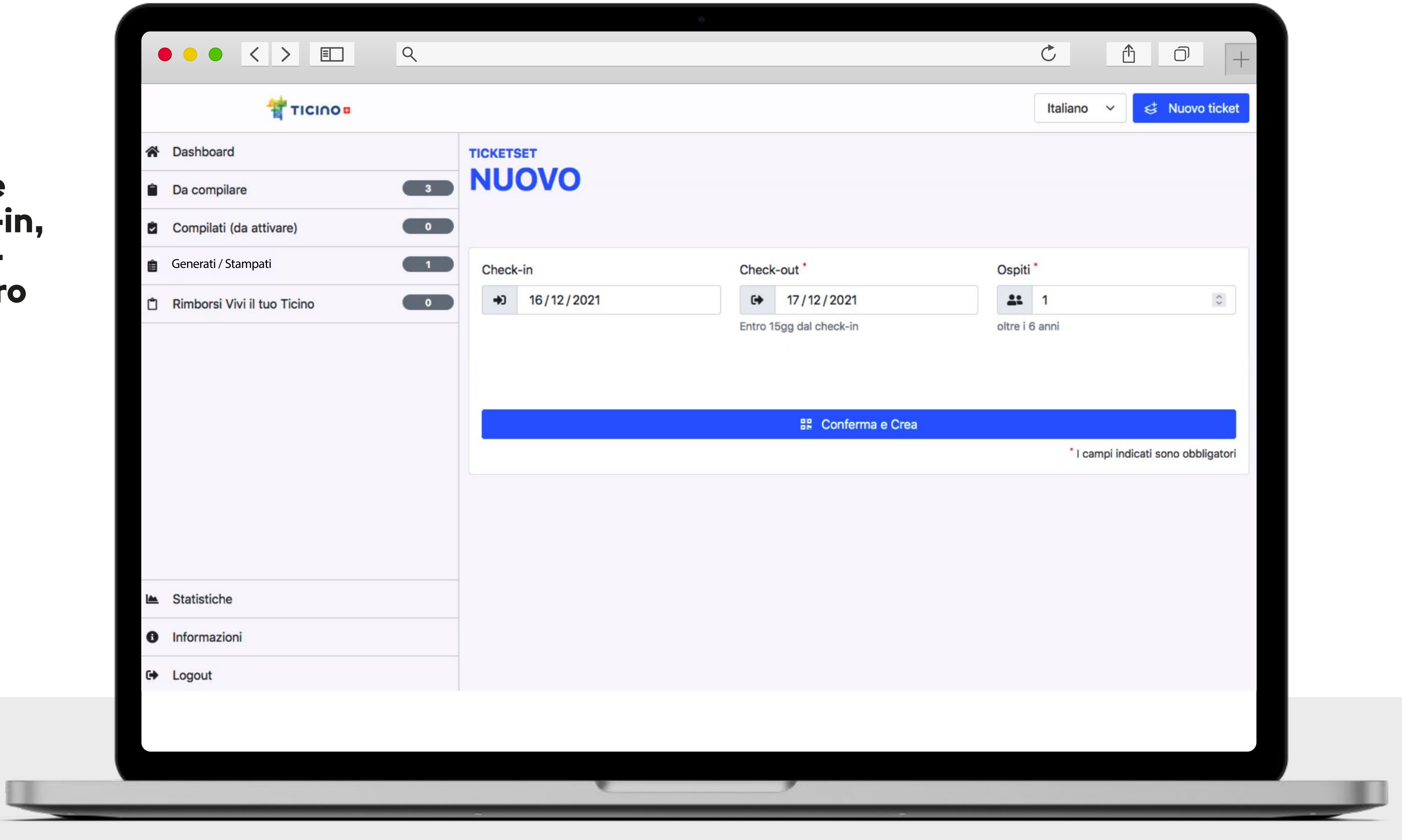

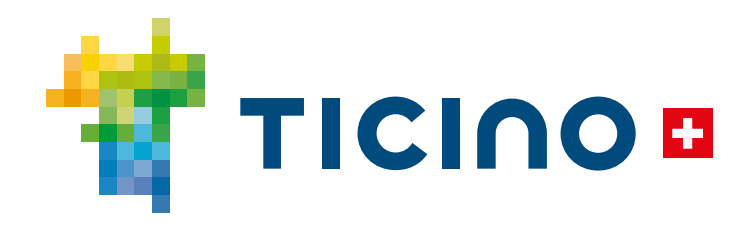

**Viene generato un codice p e r c i a s c u n s e t .**

**l.** Invid II codice per **email a l c a p o g r u p p o**

**z. stampa II PDF con i**<br>**l**<br>**i istruzioni** 

**s.** Complia I **c c d**<br>**c il i degli ospiti e consegna | licino i l icket cartacel** 

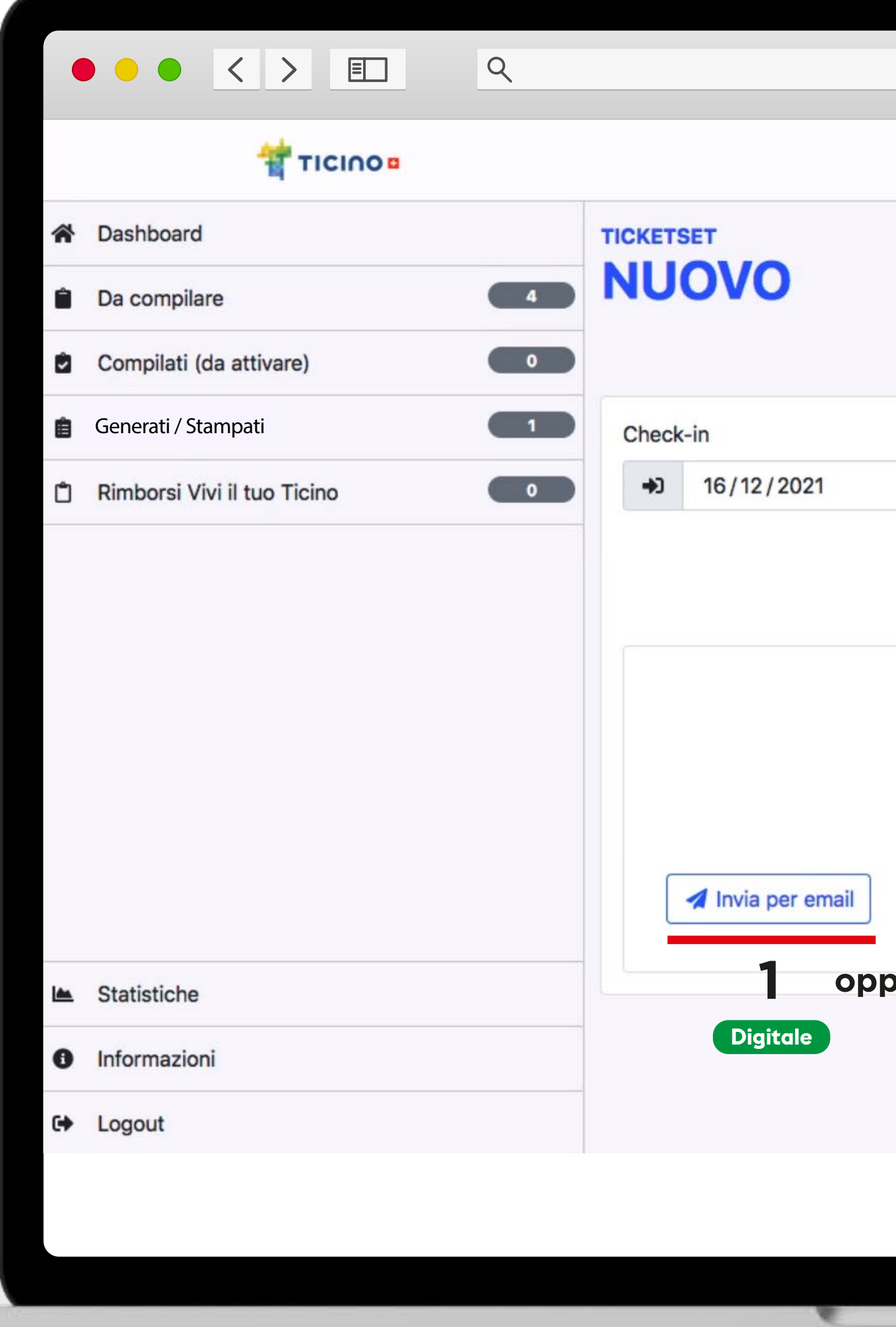

**O r a h a i 3 p o s s i b i l i t à per procedere:** 

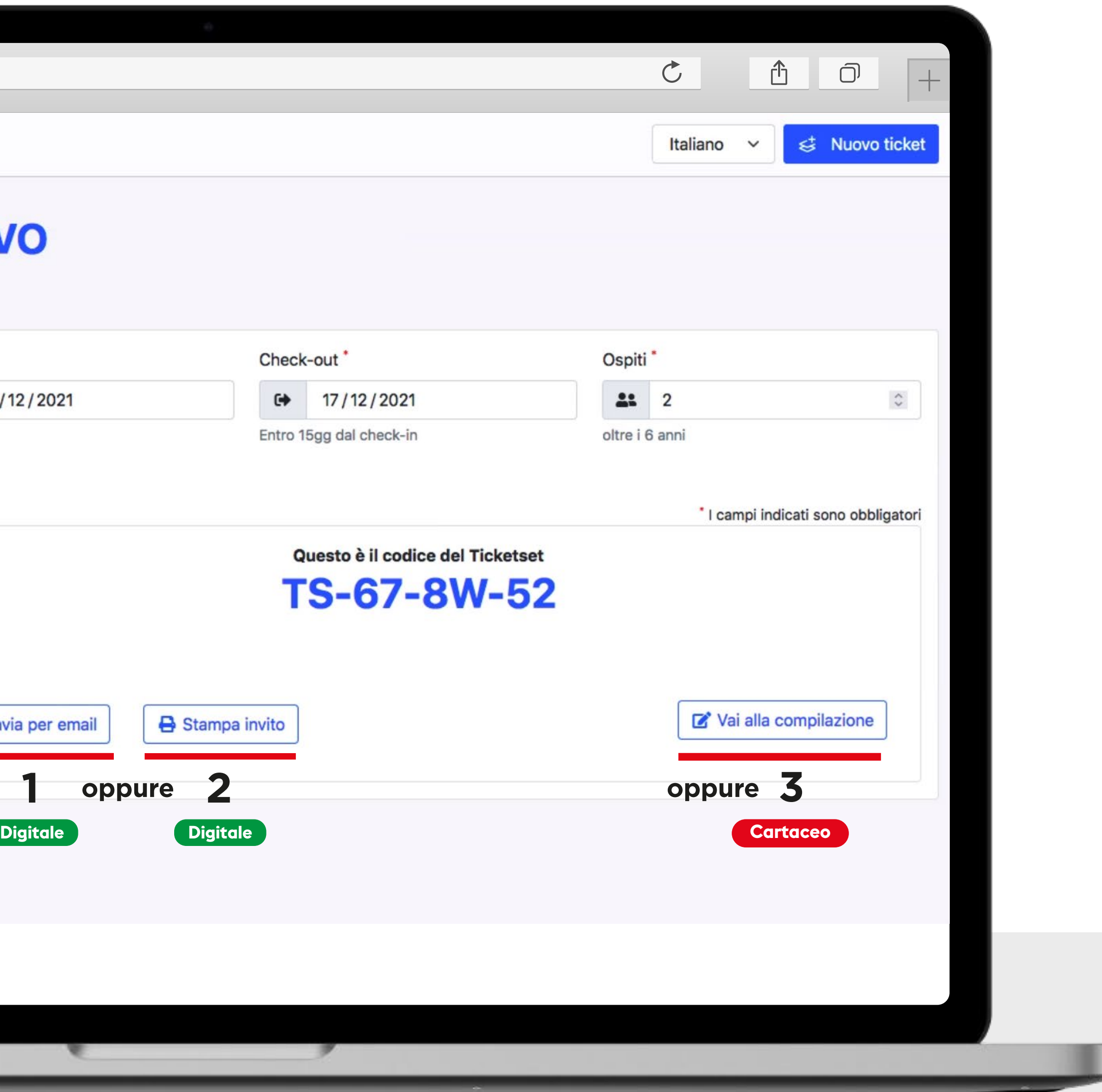

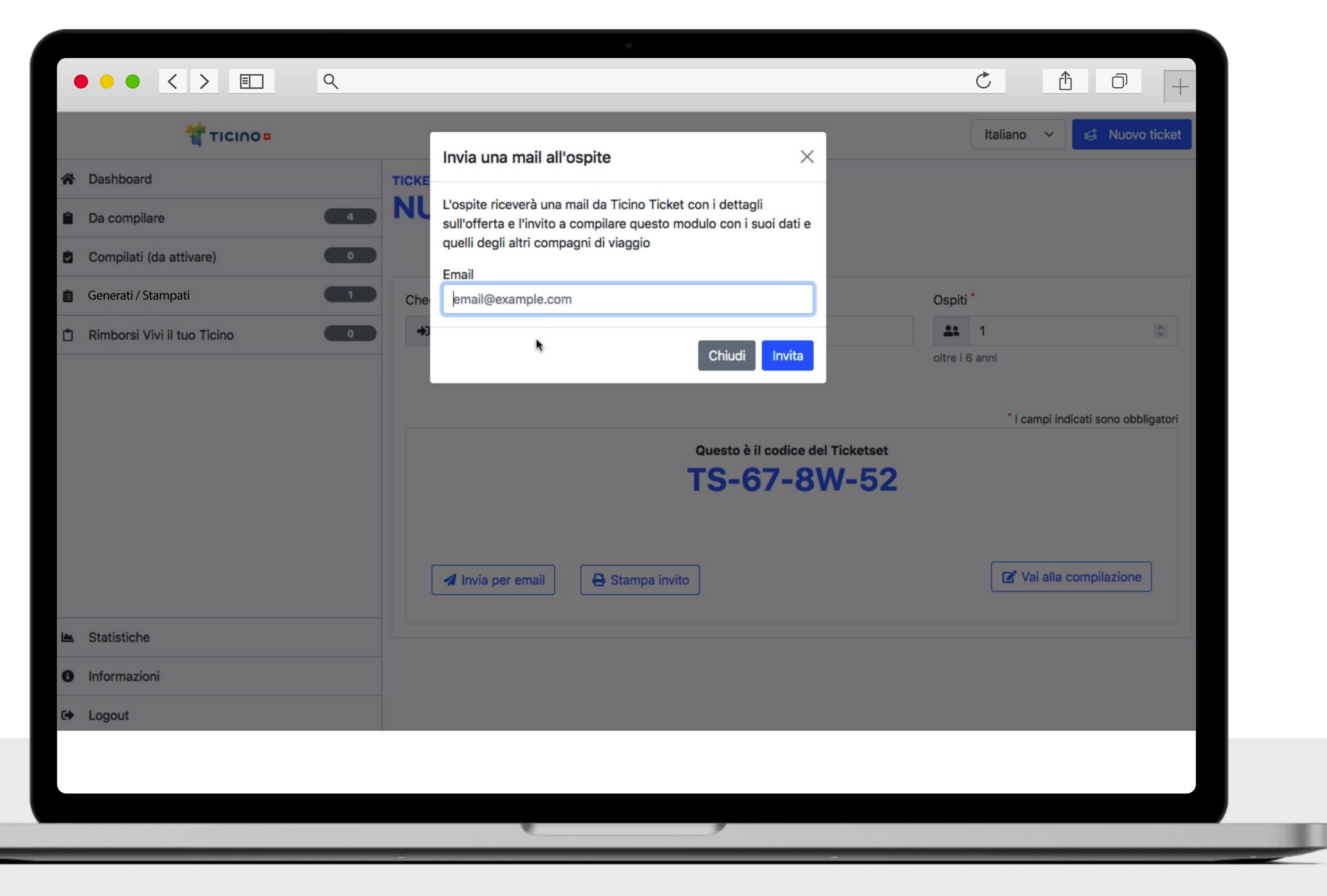

## **Email**

**Puoi inviare il codice per email ad un membro del gruppo per la compilazione autonoma dei Ticino Ticket digitali tramite la web app ospiti che andranno a scaricare**

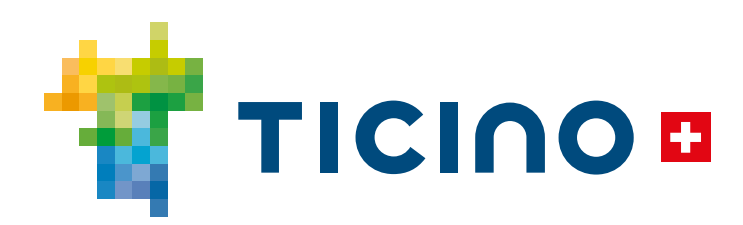

## **Digitale**

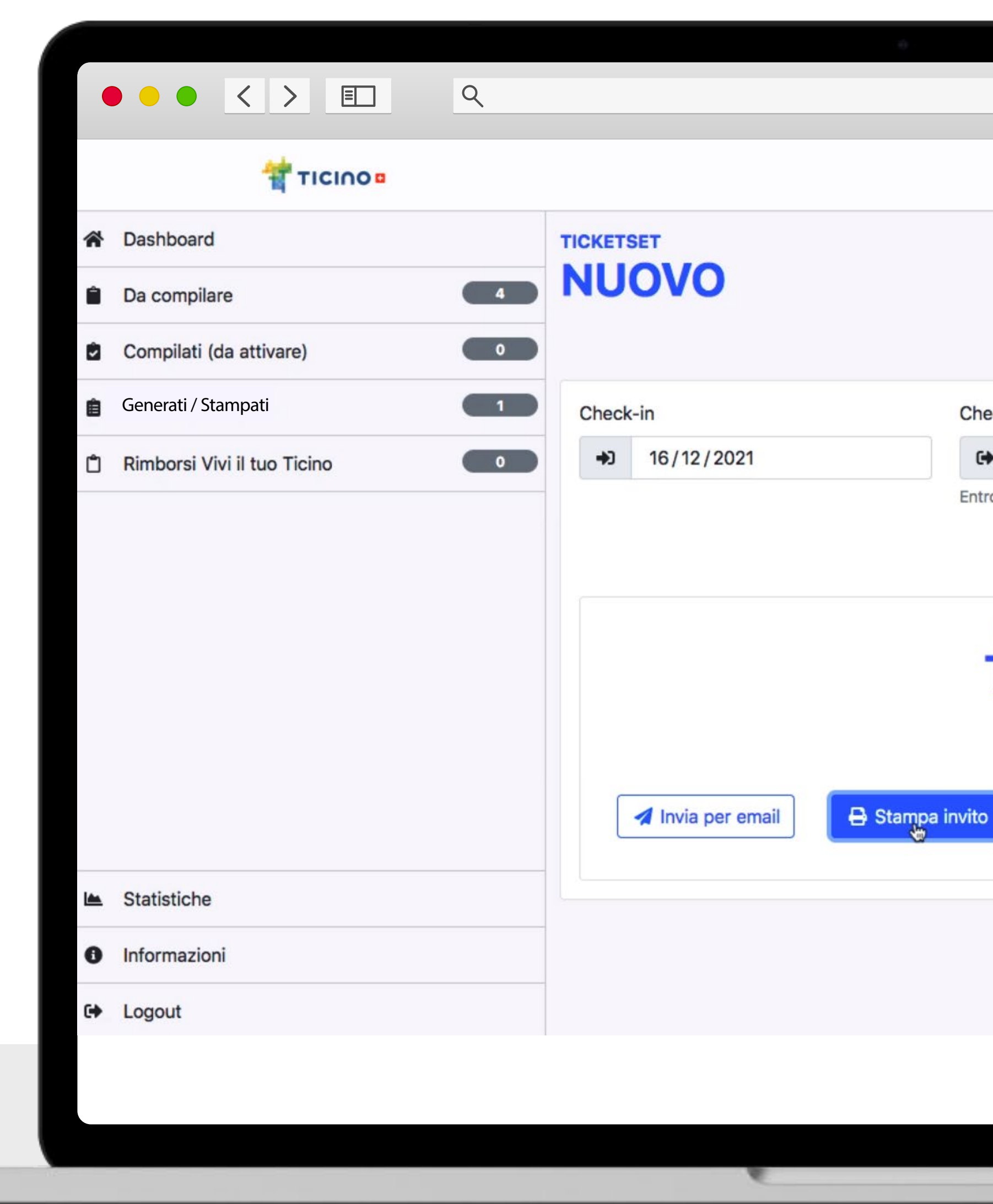

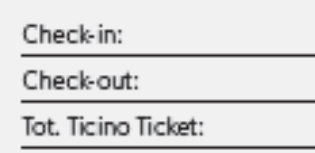

#### Benvenuto in <sup>1</sup> Ticino¤

IT Ticino Ticket digitale Un biglietto per viaggiare gratis in tutto il Ticino

Accedi al sito ticino.ch/webapp e scarica o salva la web app sulla schermata home del tuo smartphone. Segui le immagini per ottenere il Ticino Ticket digitale e viaggiare gratis su tutti i mezzi pubblici per l'intera durata del soggiorno. Scopri inoltre tutti i partner convenzionati sul sito ticino.ch/partner.

#### DE Digitales Ticino Ticket Freie Fahrt im Tessin

Check-out

 $\bullet$ 

17/12/2021

Questo è il codic

**TS-67-8** 

Entro 15gg dal check-in

Gehen Sie auf ticino.ch/webapp, laden Sie die Web-App herunter oder speichern Sie sie auf dem Startbildschirm Ihres Smartphones. Folgen Sie den Bildern, um Ihr digitales Ticino Ticket zu erhalten und um während Ihres gesamten Aufenthalts kostenlos mit allen öffentlichen Verkehrsmitteln zu fahren. Entdecken Sie die weiteren Vergünstigungen auf der Website ticino.ch/partner.

#### FR Ticino Ticket digital

Un billet pour se déplacer gratuitement au Tessin

## **Stampa**

Suivez le lien ticino.ch/webapp, téléchargez ou sauvegardez l'appli web sur l'écran d'accueil de votre<br>smartphone. Suivez les images pour obtenir votre Ticino Ticket digital et voyagez gratuitement dans les transports publics pendant toute la durée de votre séjour. Découvrez tous les partenaires sur le site ticino.ch/partner.

#### **EN Digital Ticino Ticket**

A ticket to travel within Ticino for free

Follow the link ticino.ch/webapp, download or save the web app on your smartphone's home screen. Follow the images to get your digital Ticino Ticket and travel for free travel on public transport for the entire duration of your stay. Discover all the partners on the website ticino.ch/partner.

> Richiedi il tuo buono Migros al check-in per ottenere uno **sconto di CHF IO** su una spesa minima di CHF 70. Fragen Sie beim Check-in nach dem Migros-Gutschein für einen **Rabatt von CHF IO** auf einen Mindesteinkauf von CHF 70. Demandez votre bon Migros lors du check-in pour bénéficier d'une réduction de CHF IO sur un achat minimum de CHF 70. Claim your Migros voucher at check in to get a **discount of CHF 10** on a minimum purchase of CHF 70.

#### UFFICIO PER LO SVILUPPO ECONOMICO

**MIGROS TICINO** 

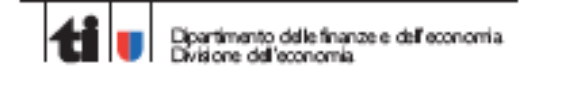

ORGANIZZAZIONI TURISTICHE REGIONALI

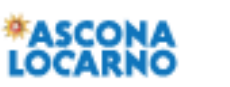

SPONSOR

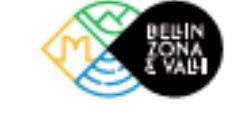

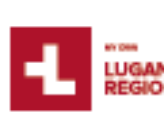

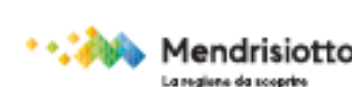

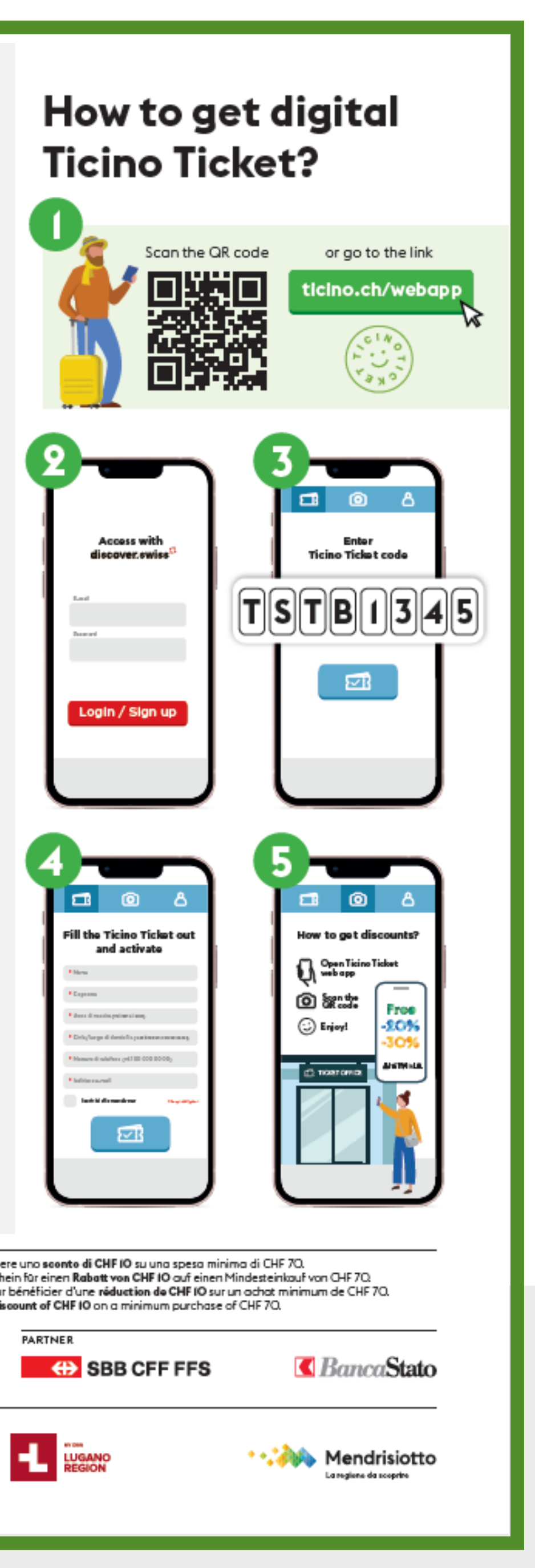

**Puoi stampare il codice.**

**Consegna all'ospite il PDF che viene generato e invitalo a compilarsi i Ticino Ticket digitali autonomamente nella web app tramite il codice e le istruzioni.**

**Perchè usarlo?**

- **walk-in**
- **non hai l'email**
- **grandi gruppi**

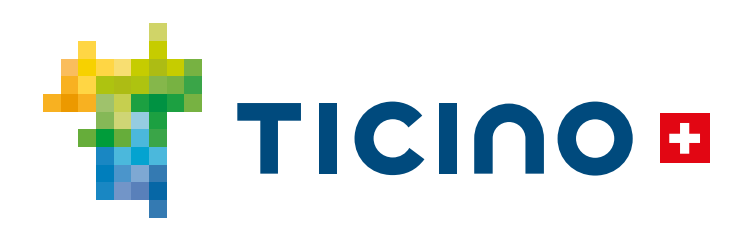

## **Digitale**

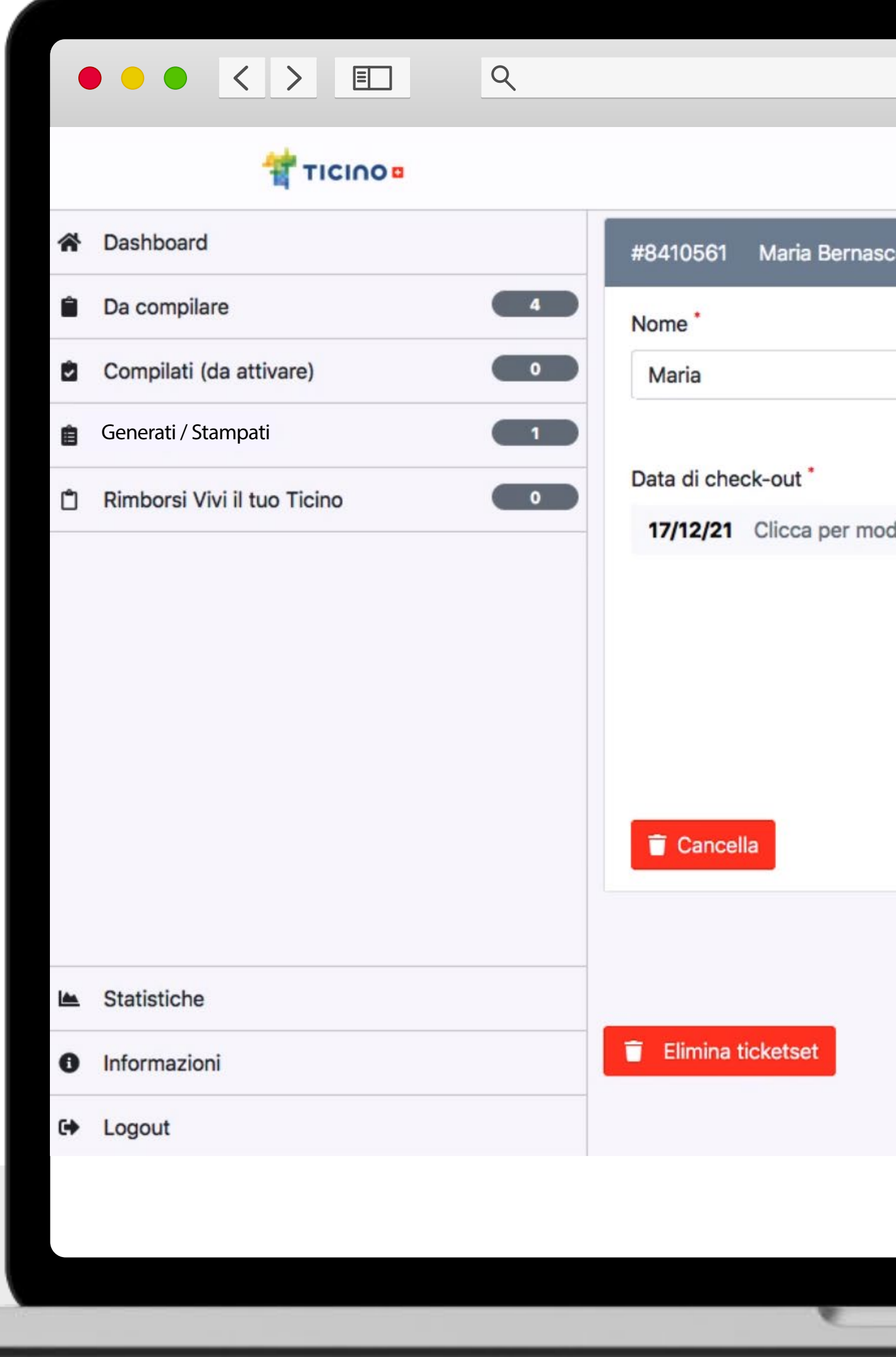

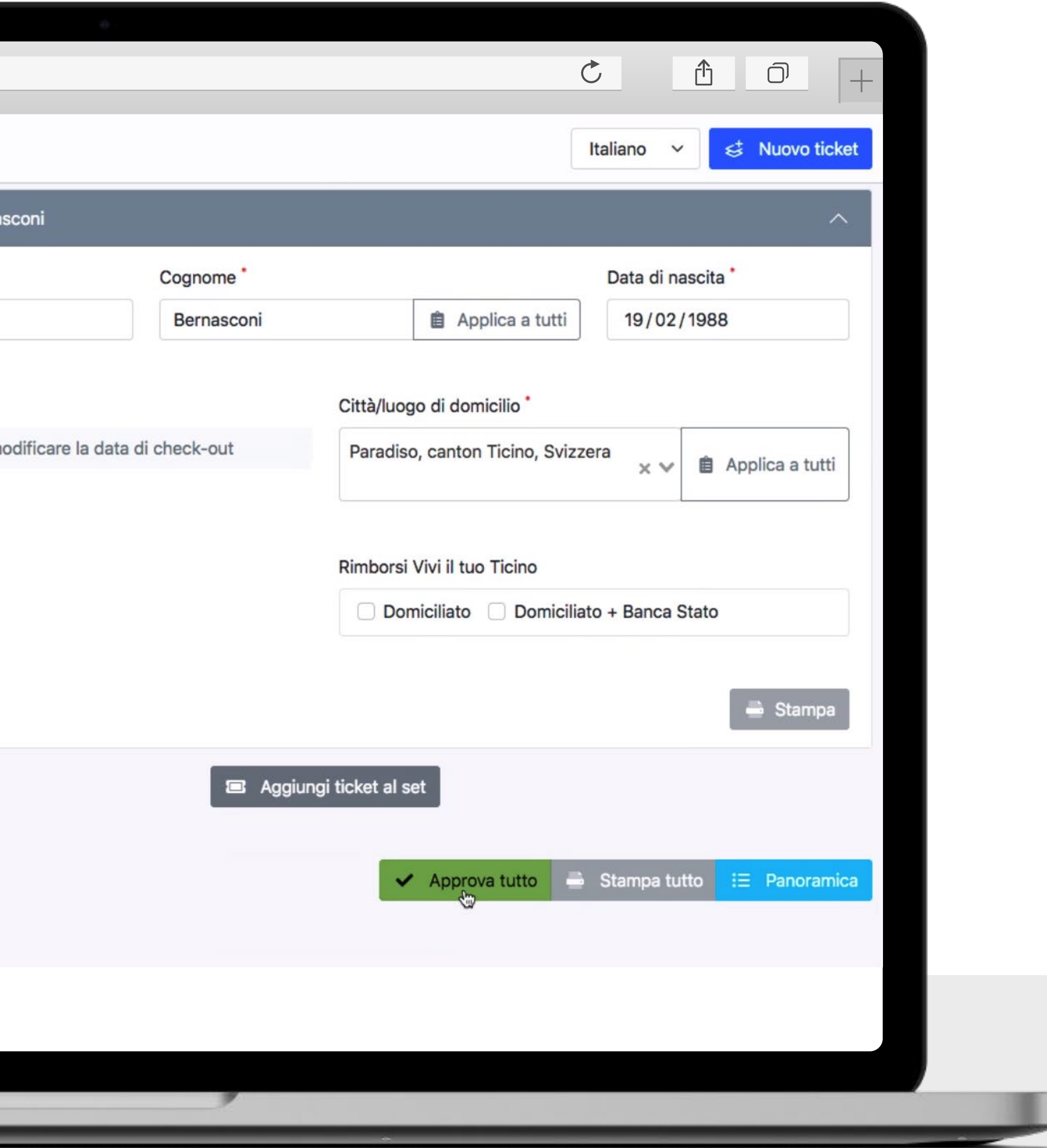

## **Compila**

**Compila manualmente tutti i campi con i dati degli ospiti e approvali**

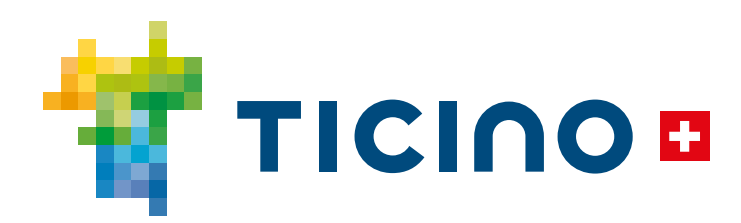

**Cartaceo**

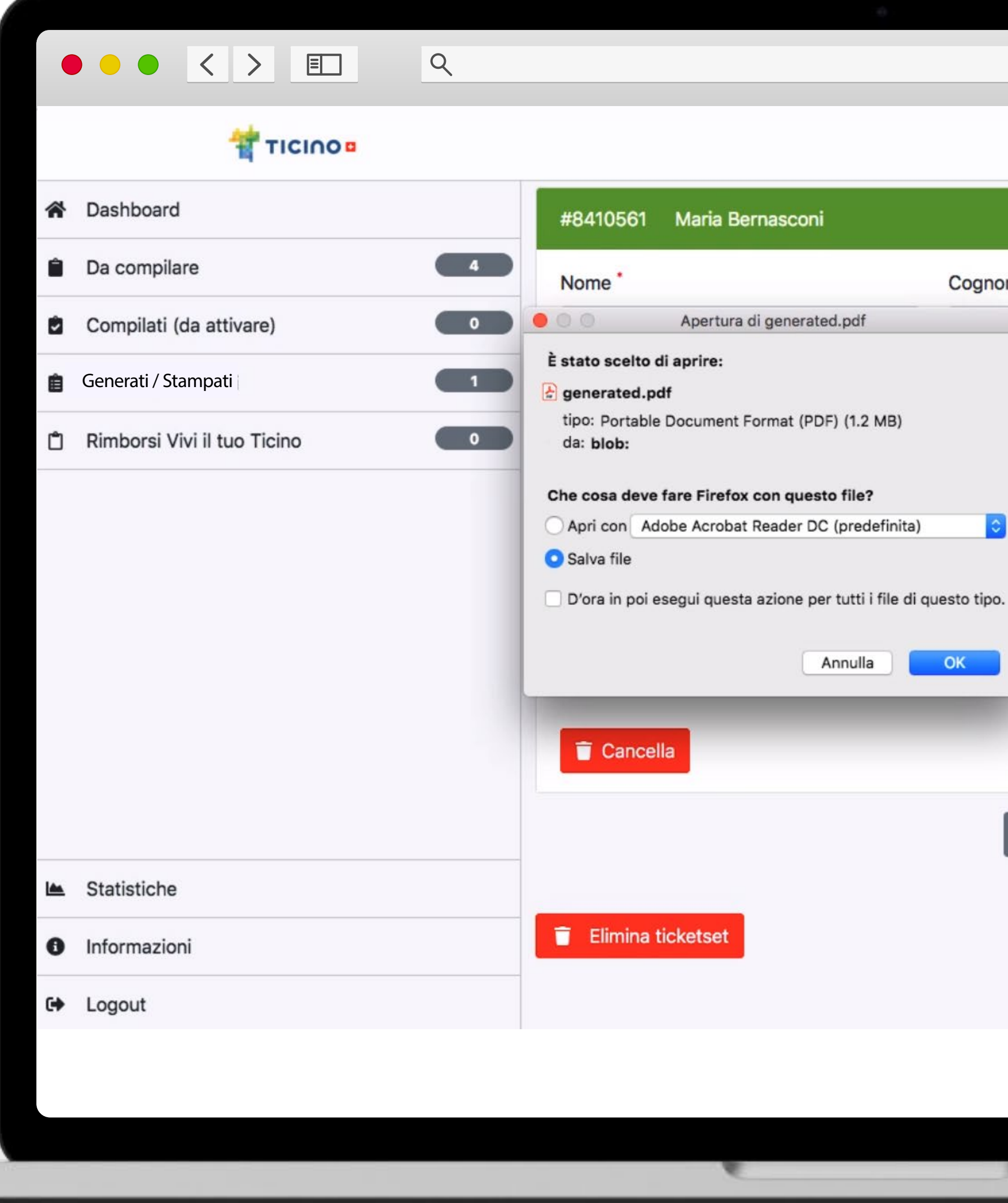

# Cognome coni Annulla OK **E** Aggiung

#### **TICIOO**

Grazie al Ticino Ticket puoi utilizzare gratuitamente tutti i mezzi di trasporto pubblico: ticino.ch/publictransport. Scopri inoltre tutti i partner turistici convenzionati e le rispettive riduzioni sul sito ticino.ch/partner.

Mit dem Ticino Ticket können Sie die öffentlichen Verkehrsmittel gratis nutzen: ticino.ch/publictransport. Entdecken Sie zudem alle touristischen Partner und die jeweiligen Ermässigungen auf der Website ticino.ch/partner.

Vuoi il Ticino Ticket anche sul tuo smartphone? Scarica l'applicazione Web dal sito ticino.ch/webapp, registrati ed inserisci il seguente codice:

**MIGROS TICINO** 

SPONSOR

╳

Holen Sie sich das Ticino Ticket auch auf Ihr Smartphone, indem Sie die Webapplikation unter ticino.ch/webapp herunterladen. Registrieren Sie sich und geben Sie den folgenden Code ein:

Obtenez le Ticino Ticket aussi sur votre smartphone en téléchargeant l'application ticino.ch/webapp. Enregistrez-vous et entrez le code suivant :

ticino.ch/publictransport.

Grâce au Ticino Ticket vous pouvez utiliser gratuitement les

Découvrez aussi tous les partenaires touristiques affiliés et les

the respective reductions on the website ticino.ch/partner.

transports publics : ticino.ch/publictransport.

Ticino Ticket gives you public transport for free:

Discover all the affiliated tourist partners and

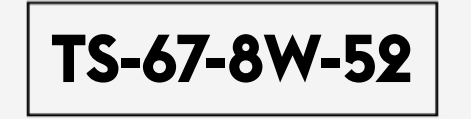

réductions respectives sur le site ticino.ch/partner.

Richiedi il tuo buono Migros al check-in per ottenere uno sconto di CHF IO su una spesa minima di CHF 70. Fragen Sie beim Check-in nach dem Migros-Gutschein für einen Rabatt von CHF 10 auf einen Mindesteinkauf von CHF 70. Demandez votre bon Migros lors du check-in pour bénéficier d'une réduction de CHF IO sur un achat minimum de CHF 70. Claim your Migros voucher at check-in to get a discount of CHF IO on a minimum purchase of CHF 70.

Get the Ticino Ticket also on your smartphone by downloading the web application from ticino.ch/webapp. Register and enter the following code:

UFFICIO PER LO SVILUPPO ECONOMICO PARTNER ■ *Banca*Stato **EXAMPLE SEPT SERVICE** i<br>| | | | | | Dipartimento delle finanze e dell'economia<br>| | | | | | | Divisione dell'economia ORGANIZZAZIONI TURISTICHE REGIONALI **\*ASCONA**<br>LOCARNO **EL LUGANO \* 精神 Mendrisiotto** a regione da scoprir

Ticino Ticket - Public Transport  $\mathcal{Q} \mid \mathcal{Q}$ 

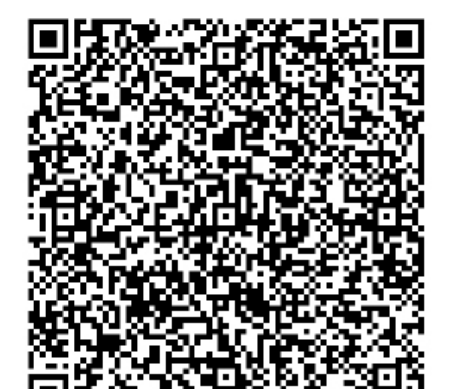

#### Jonathan Muster – Beispiel 30/10/1960 Hotel Ticino Check-in: O8/O2/2O22

Check-out: IO/O2/2O22 Ticket-ID: 5397 1737 2616

#### 463 (2.)(CG)(V)(SPEZ)(2) / 2a cl./ Tutte le zone.

Titolo di trasporto non rimborsabile, non cedibile a terzi e da presentare in caso di controllo.

Fahrkarte nicht übertragbar, keine Rückerstattung<br>und auf Verlangen vorweisen.

Titre de transport non remboursable,<br>**non transmissible**, à présenter en cas de contrôle.

## **Stampa**

Non-transferable personal ticket, not refundable, to be presented upon demand.

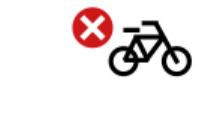

2022

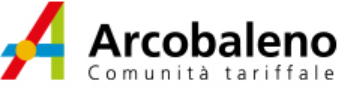

#### 

Ticket valido dal check-in fino alla mezzanotte del giorno del check-out.

Ticket gültig vom Check-in bis Mitternacht am Tag des Check-outs. Le ticket est valable depuis le check-in jusqu'à minuit le jour du check-out.

Ticket valid from check-in until midnight on the day of check-out.

Mostra il codice QR per ottenere gli sconti presso i partner turistici convenzionati. Zeigen Sie den QR-Code vor, um bei den teilnehmenden Tourismuspartnern Rabatte zu erhalten. Montrez le code QR pour obtenir des réductions chez les partenaires touristiques affiliés. Show the QR code to get discounts at affiliated tourism partners.

Condizioni di utilizzo / Nutzungsbedingungen / Conditions d'utilisation / Terms and Conditions: ticino.ch/terms

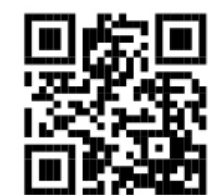

## ticino.ch/ticket

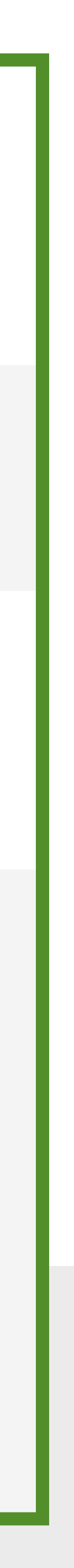

**Stampa e consegna i Ticino Ticket cartacei a c i a s c u n o s p i t e**

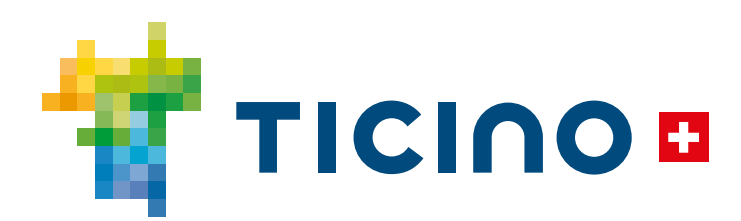

**Cartaceo**